## SAP ABAP table BMA CH {OLD CFM Benchmarking: Characteristics}

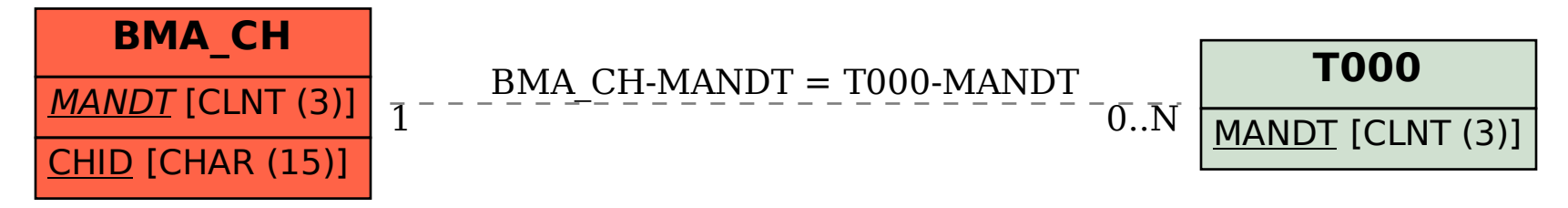